**<sup>S</sup>7.1 Élaboration des pièces métalliques S7 Procédés semi-ouvrées**

**Page 1/2**

# **TD2 - Moulage Support**

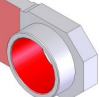

**mercredi 19 mai 2021**

## **U4 ETUDE DE PREINDUSTRIALISATION / COMPETENCES :**

- C01. Proposer et argumenter des modifications de la pièce liées aux difficultés techniques et aux surcoûts de production.
- C03. Pour chacun des procédés visés, proposer un processus prévisionnel et des principes d'outillages associés.
- C04. Valider le choix du couple matériau procédé d'élaboration au regard de la géométrie et des spécifications de la pièce à produire.
- C05. Spécifier les moyens de production nécessaires (machines-outils, outils, outillages…).
	- C06. Établir les documents destinés aux partenaires co-traitants et sous-traitants.

*. BO ou Référentiel* : **BTS IPM 2005**

## **SAVOIRS / Niveau 2 : Expression**

#### **S7.1 Élaboration des pièces métalliques semi-ouvrées**

- Principe physique associé au procédé.
- Principe des outillages.
- Limites et performances (matériaux, formes et précisions réalisables).
- Incidences sur le matériau et sur les procédés de transformations ultérieurs.
- Notion sur les coûts.

*Pour les procédés suivants :*

- *moulage en moules non permanents et permanents ;*

- *déformation plastique : laminage, forgeage, estampage, matriçage, extrusion… ;*
- *déformation plastique des tôles : pliage, emboutissage… ;*

- *découpage, découpage fin, oxycoupage, découpage au jet d'eau haute pression, découpage au laser.*

 **Déterminer, calculer quelques éléments nécessaires à la conception d'une pièce moulée et à la réalisation d'un moule en sable** 

**Objectif Opérationnel**

**Document Professeur**

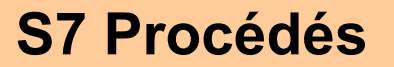

**<sup>S</sup>7.1 Élaboration des pièces métalliques S7 Procédés semi-ouvrées**

**Page 2/2**

# **TD2 - Moulage Support**

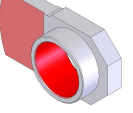

**mercredi 19 mai 2021**

- *. SITUATION* : Classe de Première Année de BTS IPM
- *. PREREQUIS* : Le moulage en sable, Règles de conception et de tracé

#### *. DONNEES DU PROBLEME, CONDITIONS DE REALISATION* :

*- DUREE* : 1 Heure + 1 Heure correction

#### *. TRAVAIL DEMANDE* :

- Rechercher la désignation du matériau pièce
- Déterminer la position du plan de joint, des dépouilles et du noyau
- Rechercher les valeurs des retraits et dépouilles
- Calculer les valeurs nominales de la pièce brute
- Calculer les modules de refroidissement
- Dessiner le moule

#### **PLAN ET DEROULEMENT DE L'ACTIVITE** :

#### *. METHODE* :

*- ACTIVITE (de Groupe, d'Equipe, Individuelle)* : - TD

#### *. MOYENS DIDACTIQUES* :

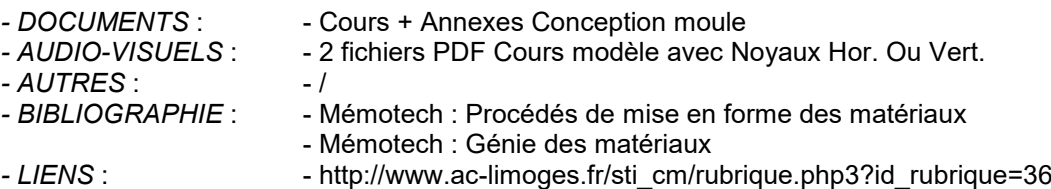

#### **EVALUATION DE L'ACTIVITE** :

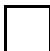

 *. Evaluation Formative*

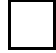

 *. Evaluation Sommative*

**Document Professeur**

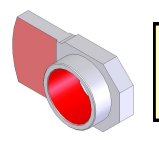

**lage en sable** (**moulage à la main**) :

(surlignées).

On souhaite désormais simplifier la fabrication de la pièce ci-dessous

A cet effet, le bureau d'étude décide alors de réaliser la pièce en **mou-**

(totalement usinée dans la masse, Matériau = 2017A, Rm = 420 MPa, A = 18%, HB = 105) en se limitant à l'usinage des seules surfaces fonctionnelles

**Page 1/2**

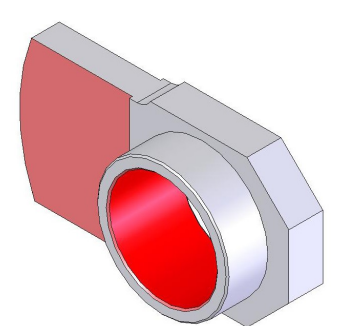

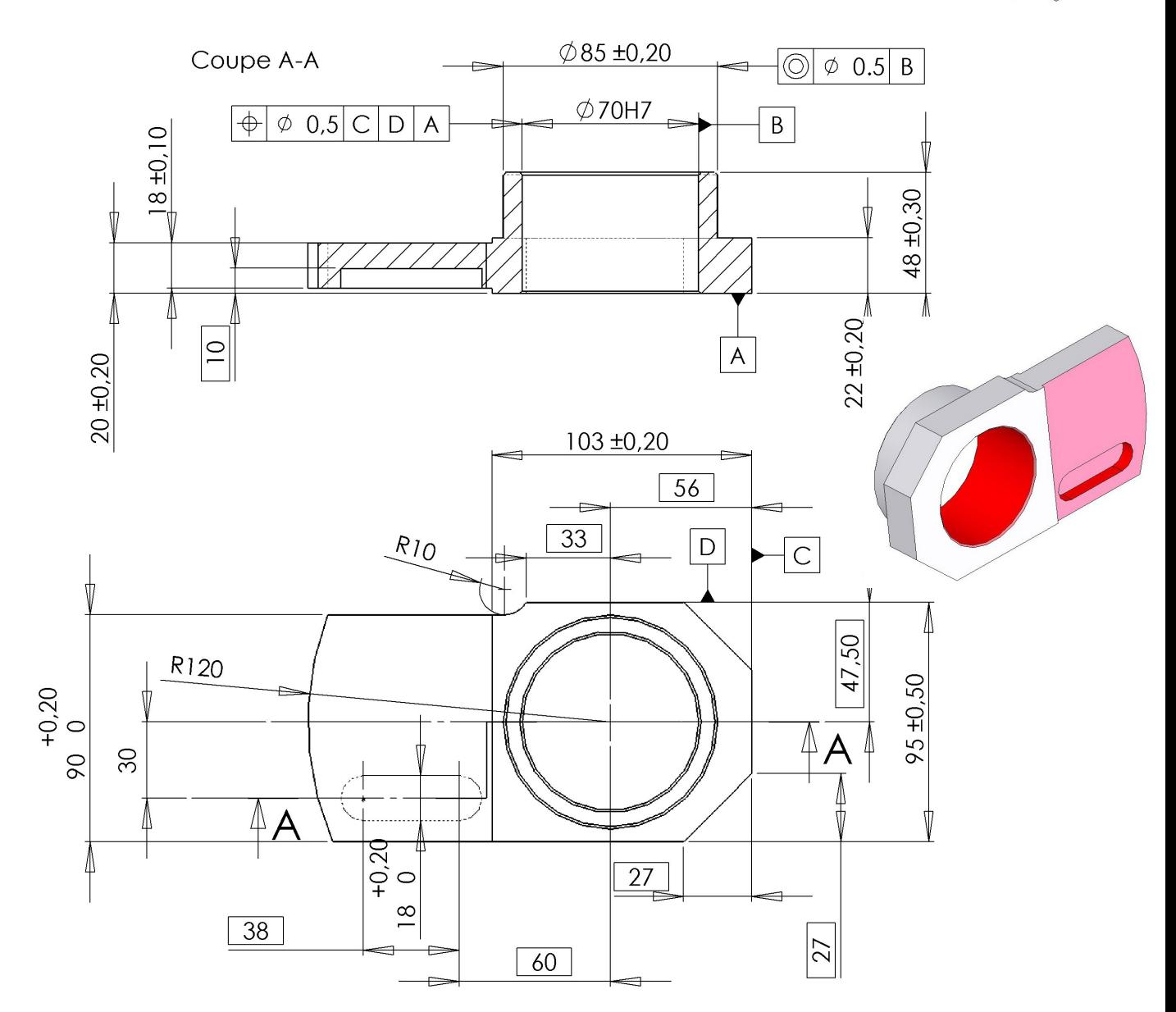

### *BTS INDUSTRIALISATION DES PRODUITS MECANIQUES*

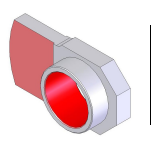

# **TD2 - Moulage Support**

**Page 2/2**

1 Choisir un alliage d'aluminium destiné à la fonderie, compatible avec les caractéristiques mécaniques de la pièce usinée en masse. Indiquer les valeurs de ses propriétés mécaniques

2 Indiquer pour ce matériau la valeur du retrait

3 Rechercher, puis tracer en rouge sur la silhouette ci-dessous, la position optimale du plan de joint.

4 Indiquer alors la valeur de la dépouille

5 Tracer en vert, les surépaisseurs et les dépouilles (Insister sur les inclinaisons).

6 Tracer en bleu le noyau du modèle

7 Rechercher la classe dimensionnelle CT (Données Mémotech - Procédés de mise en forme); Prendre la valeur moyenne.

8 Rechercher la classe de surépaisseur d'usinage pour pièce brute (Données Mémotech - Procédés de mise en forme); Prendre la valeur moyenne.

9 Donner la valeur MA de la surépaisseur d'usinage.

10 En possession des données précédentes, calculer les valeurs des cotes nominales de la pièce brute (cas des surfaces usinées)

11 En possession de la maquette numérique au format **Solidworks**, découper graphiquement la pièce en volumes élémentaires et en déduire les valeurs des volumes et des surfaces à l'aide de l'outil *Mesure*; Calculer alors les modules de refroidissement MG. Conclure

12 Dessiner le moule. Indiquer la descente, le chenal et l'attaque de coulée.

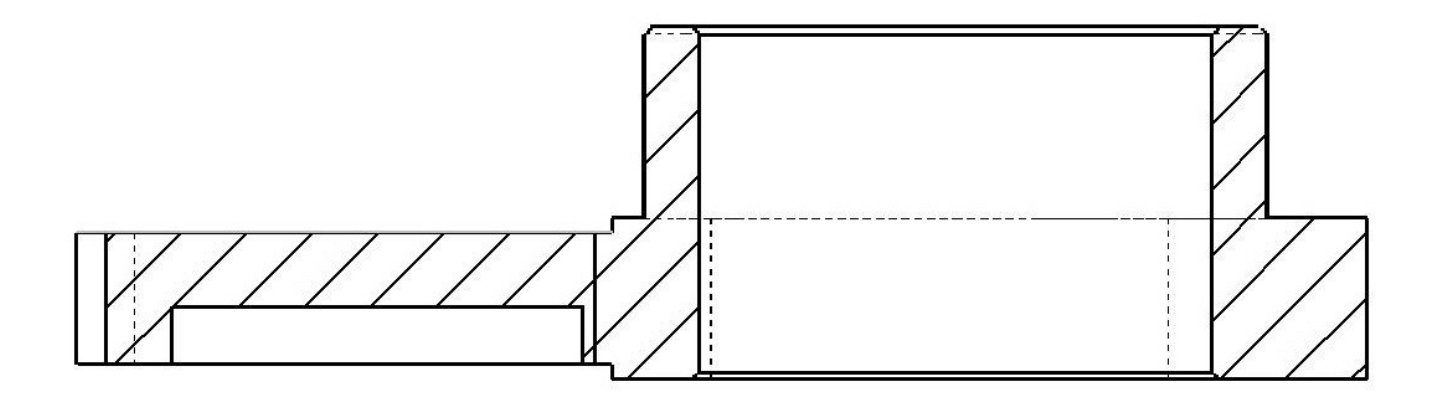

### *BTS INDUSTRIALISATION DES PRODUITS MECANIQUES*